## Name: Contract Contract Contract Contract Contract Contract Contract Contract Contract Contract Contract Contract Contract Contract Contract Contract Contract Contract Contract Contract Contract Contract Contract Contract

## **Dezimalbrüche in Brüche umwandeln**

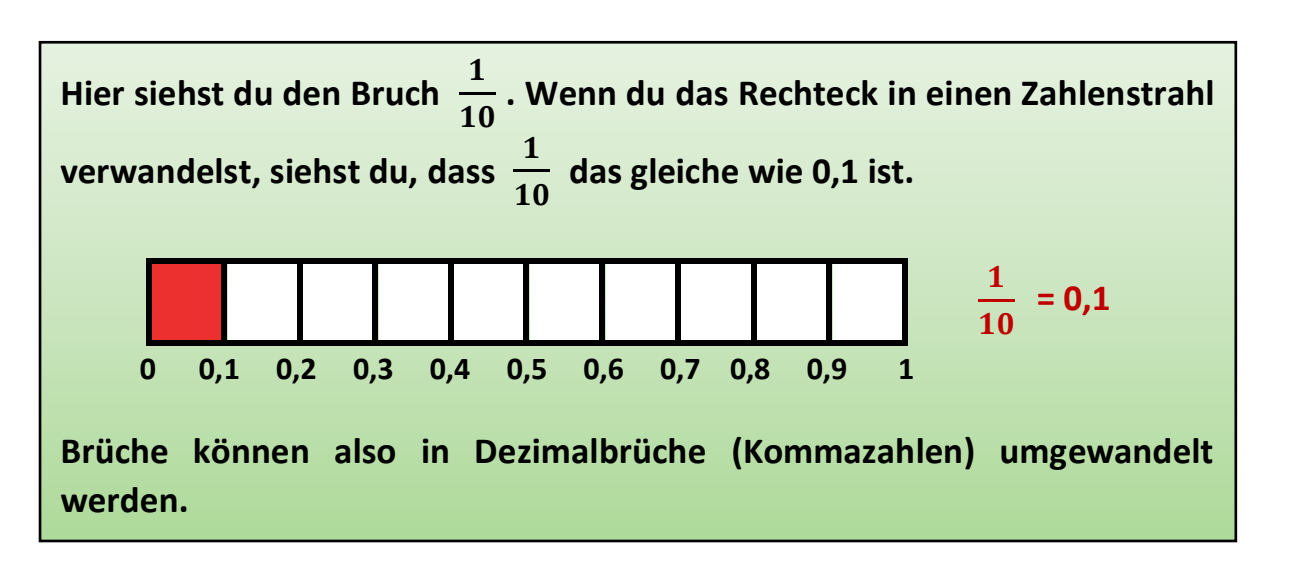

- **1. a) Welchen Bruch siehst du hier? Schreibe es daneben.**
	- **b) Verwandle den Bruch in einen Zahlenstrahl, indem du die Kommazahlen weiter schreibst. Welcher Dezimalbruch ist gefärbt? Schreibe es neben den Bruch.**

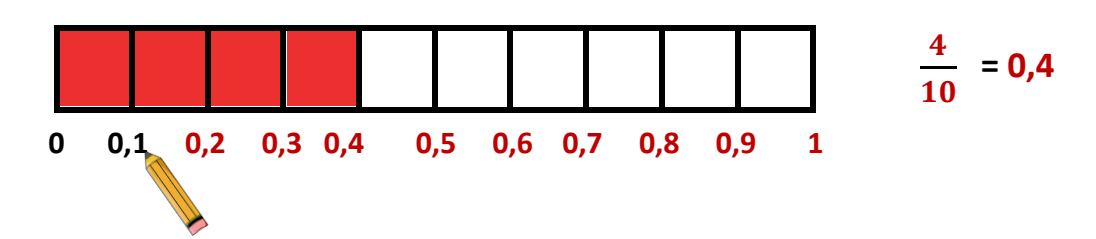

**2. Schreibe immer den Bruch und den Dezimalbruch neben das Bild.** 

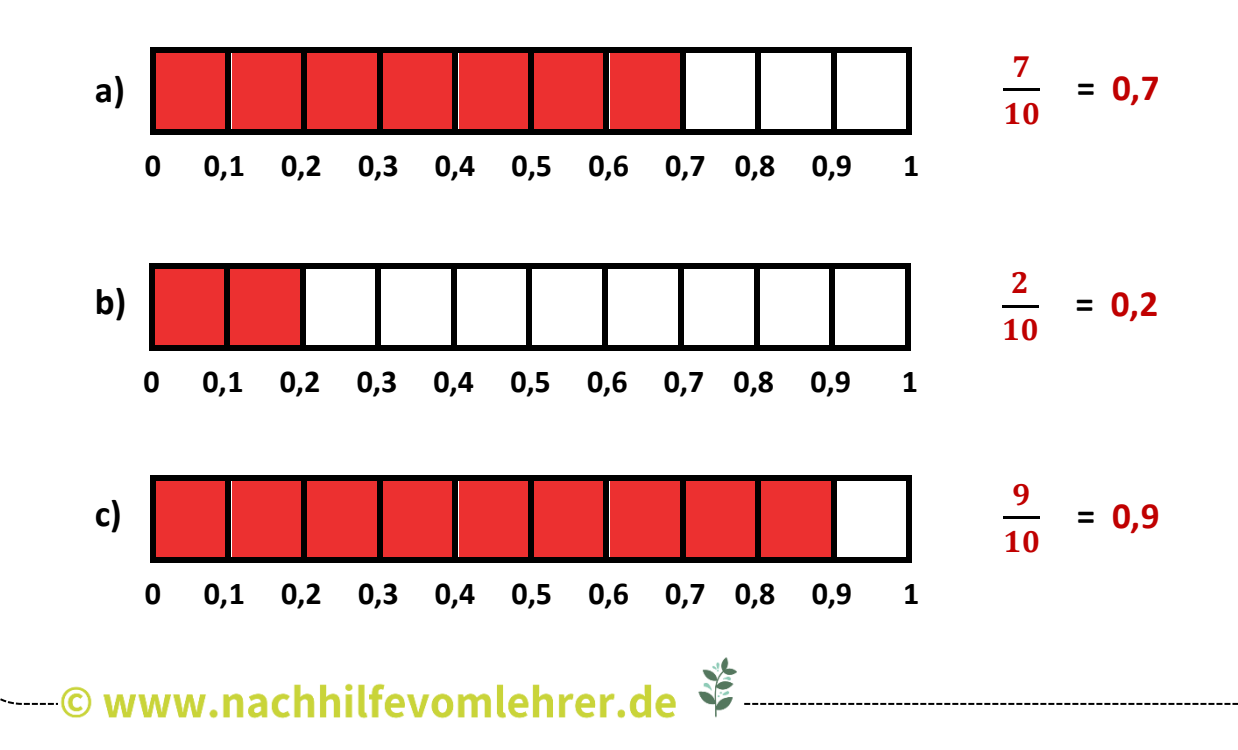

**3. a) Stelle dir vor, dass jede Fläche in 10 kleinere Flächen eingeteilt wird,**  sodass es insgesamt 100 Flächen sind. Färbe  $\frac{15}{100}$  ein.

 **b) Welche Kommazahl liegt genau bei ? Schreibe die neben den Bruch.**

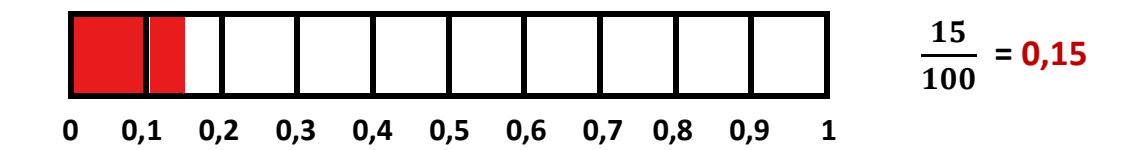

**Brüche mit dem Nenner 10 haben als Kommazahl immer eine Ziffer hinter dem Komma. Brüche mit dem Nenner 100 haben als Kommazahl zwei Zahlen hinter dem Komma. Das geht immer so weiter:**

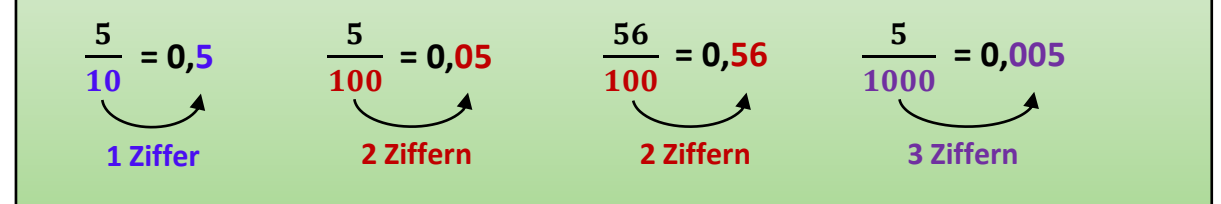

- **4. Wandle die Brüche in Dezimalbrüche um.**
- a)  $\frac{3}{40}$  = 0,3 b)  $\frac{3}{400}$  = 0,03 c)  $\frac{36}{400}$  = 0,36 d) **e)**  $\frac{86}{100} = 0.86$  **f)**  $\frac{14}{100} = 0.14$  **g)**  $\frac{8}{10} = 0.8$  **h) 10**  $= 0.3$  b)  $\frac{3}{10}$ **100**  $= 0.03$  c)  $\frac{36}{100}$ **100**  $= 0.36$  d)  $\frac{3}{100}$ 1000 **= 0,003 100**  $= 0.86$  f)  $\frac{14}{100}$ **100**  $= 0,14$  g)  $\frac{8}{4}$ **10**  $= 0.8$  h)  $\frac{476}{1001}$ 1000 **= 0,476**  $\overline{10}$

i) 
$$
\frac{125}{1000} = 0,125
$$
 j)  $\frac{7}{1000} = 0,007$  k)  $\frac{73}{1000} = 0,073$  l)  $\frac{19}{1000} = 0,019$ 

**5. Wandle die Dezimalbrüche in Brüche um.** 

a) 
$$
0,7 = \frac{7}{10}
$$
 b)  $0,74 = \frac{74}{100}$  c)  $0,18 = \frac{18}{100}$  d)  $0,08 = \frac{8}{100}$   
e)  $0,99 = \frac{99}{100}$  f)  $0,222 = \frac{222}{1000}$  g)  $0,624 = \frac{624}{1000}$  h)  $0,001 = \frac{1}{1000}$ 

i) 
$$
0,82 = \frac{82}{100}
$$
 j)  $0,082 = \frac{82}{1000}$  k)  $0,038 = \frac{38}{1000}$  l)  $0,38 = \frac{38}{100}$